#### Readings and References

## **Lists**

#### CSE 413, Autumn 2002 Programming Languages

#### http://www.cs.washington.edu/education/courses/413/02au/

14-October-2002 cse413-07-Lists © 2002 University of Washington 1

#### • Reading

- » Sections 2.2-2.2.1, *Structure and Interpretation of Computer Programs*, by Abelson, Sussman, and Sussman
- Other References
	- » Section 6.3.2, *Revised*<sup>3</sup> *Report on the Algorithmic Language Scheme (R5RS)*

14-October-2002 cse413-07-Lists © 2002 University of Washington 2

### Pairs are the glue

- Using cons to build pairs, we can build data structures of unlimited complexity
- We can roll our own
	- » if not too complex or if performance issues
- We can adopt a standard and use it for the basic elements of more complex structures » lists

### Rational numbers with pairs

• An example of a fairly simple data structure that could be built directly with pairs

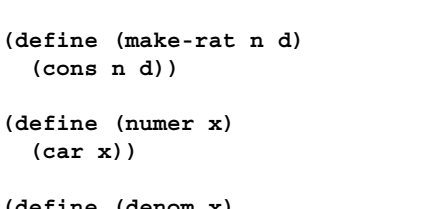

**(define (denom x) (cdr x))**

**(make-rat 1 2)**

**1 2**

#### Extensibility

- What if we want to extend the data structure somehow?
- What if we want to define a structure that has more than two elements?
- We can use the pairs to glue pairs together in a more general fashion and so allow more general constructions

» Lists

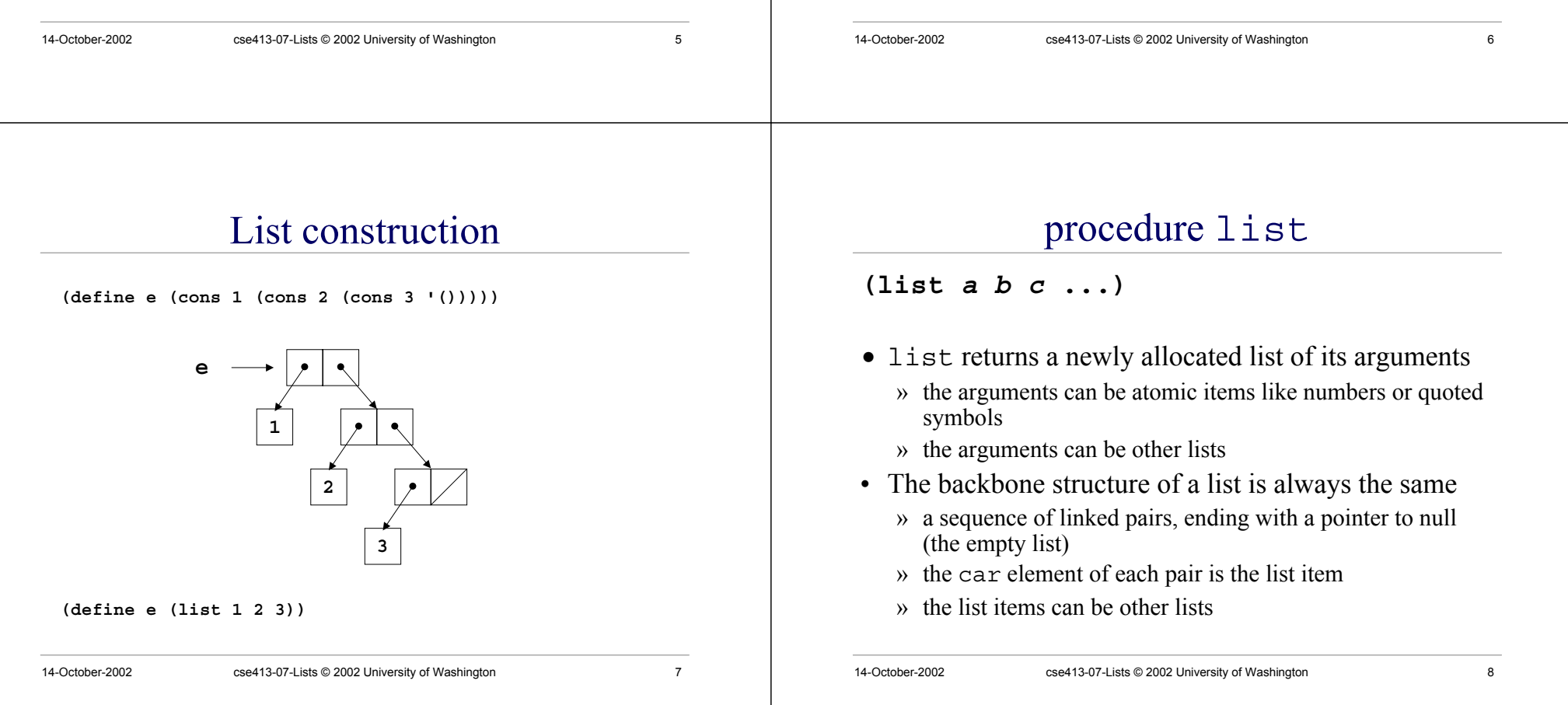

## Fundamental list structure

- By convention, a list is a sequence of linked pairs » car of each pair is the data element
	- » cdr of each pair points to list tail or the empty list

**e**

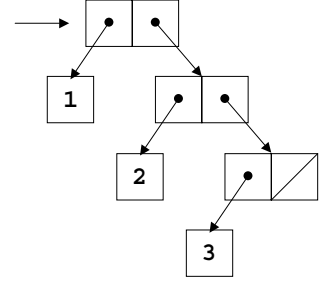

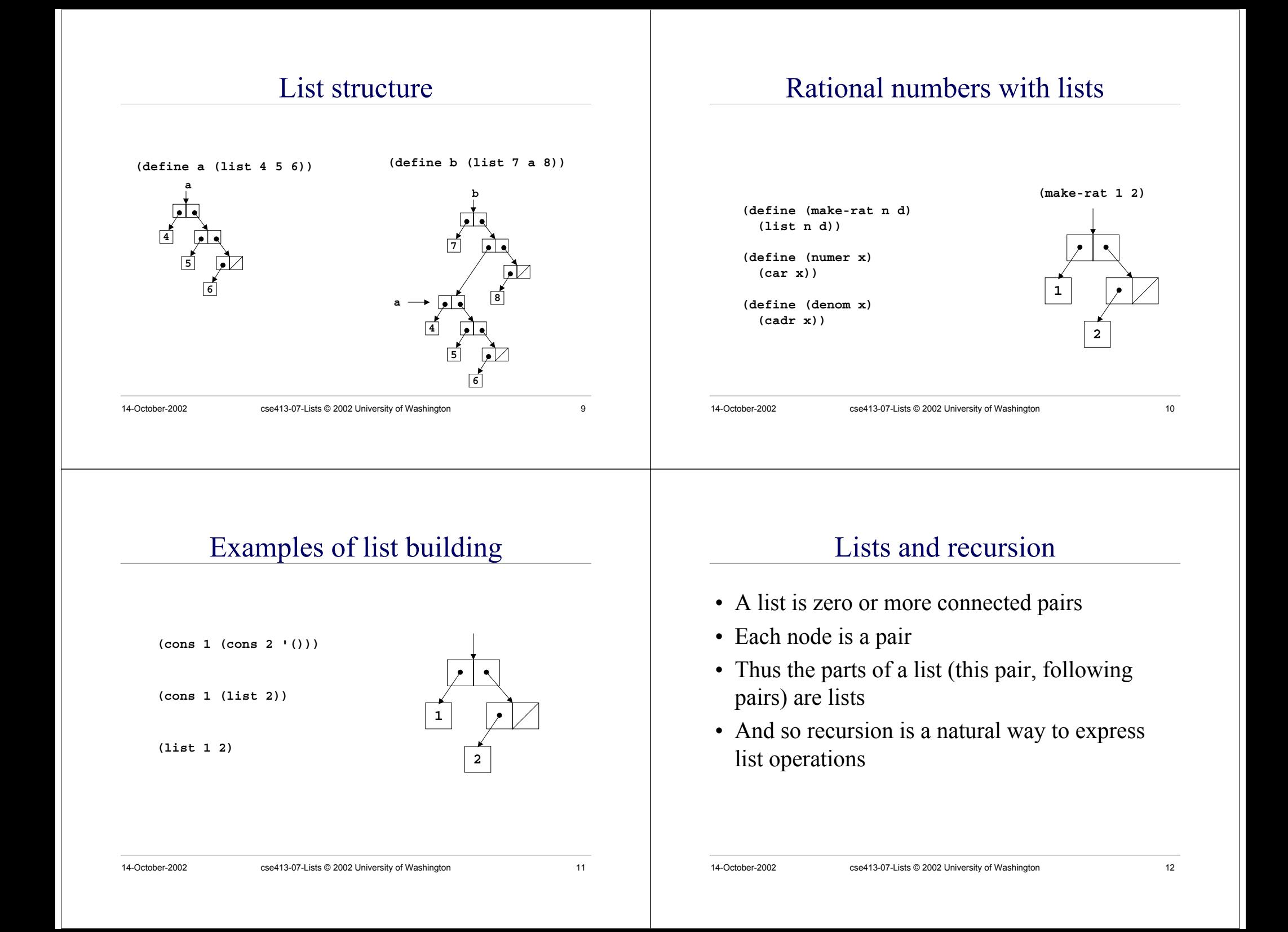

#### 14-October-2002 cse413-07-Lists © 2002 University of Washington 13 **(define (length m) (if (null? m) 0 (+ 1 (length (cdr m)))))** cdr down • We can process each element in turn by processing the first element in the list, then recursively processing the rest of the list base case reduction step 14-October-2002 cse413-07-Lists © 2002 University of Washington 14 sum the items in a list **(add-items (list 2 5 4)) 2 5 4 (define (add-items m) (if (null? m) 0 (+ (car m) (add-items (cdr m)))))**  $(+ 2 (+ 5 (+ 4 0)))$ 14-October-2002 cse413-07-Lists © 2002 University of Washington 15 **(define (reverse m) (define (iter shrnk grow) (if (null? shrnk) grow (iter (cdr shrnk) (cons (car shrnk) grow)))) (iter <sup>m</sup> '()))** cons up • We can build a list to return to the caller piece by piece as we go along through the input list 14-October-2002 cse413-07-Lists © 2002 University of Washington 16 multiply each list element by 2 **(define (double-all m) (if (null? m) '() (cons (\* 2 (car m)) (double-all (cdr m))))) (double-all (list 4 0 -3)) (cons 8 (cons 0 (cons -6 '()))) 8 0 -6 4 0 -3**

### Variable number of arguments

- We can define a procedure that has zero or more required parameters, plus provision for a variable number of parameters to follow
	- » The required parameters are named in the define statement as usual
	- » They are followed by a "." and a single parameter name
- At runtime, the single parameter name will be given a list of all the remaining actual parameter values

# (same-parity <sup>x</sup> . y)

**(define (same-parity <sup>x</sup> . y)**

**<sup>&</sup>gt; (same-parity 1 2 3 4 5 6 7) (1 3 5 7) <sup>&</sup>gt; (same-parity 2 3 4 5 6 7) (2 4 6) >**

The first argument value is assigned to x, all the rest are assigned as a list to y

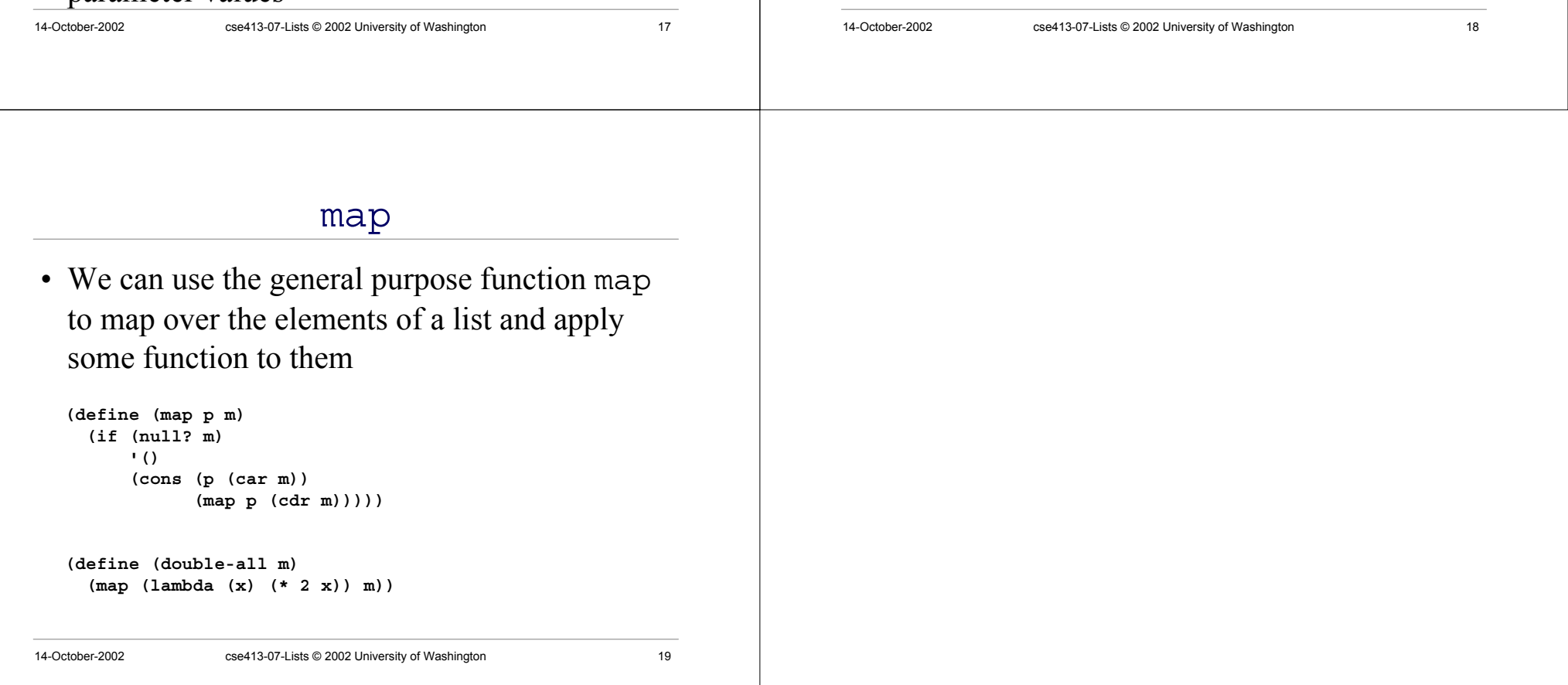